## MSc PsychConv Research Methods 2 ODL

MSc PsychConv Research Methods 2

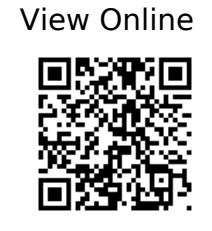

 @book{Clark-Carter\_Ebooks Corporation Limited\_2009a, address={Hove, East Sussex}, edition={3rd ed}, title={Quantitative psychological research: the complete student's companion}, url={http://www.gla.eblib.com/patron/FullRecord.aspx?p=452096}, publisher={Psychology Press}, author={Clark-Carter, David and Ebooks Corporation Limited}, year={2009} }

 @book{Clark-Carter\_Ebooks Corporation Limited\_2009b, address={Hove, East Sussex}, edition={3rd ed}, title={Quantitative psychological research: the complete student's companion }, url={http://www.gla.eblib.com/patron/FullRecord.aspx?p=452096}, publisher={Psychology Press}, author={Clark-Carter, David and Ebooks Corporation Limited}, year={2009} }

 @book{Clark-Carter\_Ebooks Corporation Limited\_2009c, address={Hove, East Sussex}, edition={3rd ed}, title={Quantitative psychological research: the complete student's companion }, url={http://www.gla.eblib.com/patron/FullRecord.aspx?p=452096}, publisher={Psychology Press}, author={Clark-Carter, David and Ebooks Corporation Limited}, year={2009} }

 @book{Clark-Carter\_ProQuest (Firm)\_2019a, address={Abingdon, Oxon}, edition={Fourth edition}, title={Quantitative psychological research: the complete student's companion},

url={https://ebookcentral.proquest.com/lib/gla/detail.action?docID=5602855} publisher={Routledge}, author={Clark-Carter, David and ProQuest (Firm)}, year={2019} }

 @book{Clark-Carter\_ProQuest (Firm)\_2019b, address={Abingdon, Oxon}, edition={Fourth edition}, title={Quantitative psychological research: the complete student's companion}, url={https://ebookcentral.proquest.com/lib/gla/detail.action?docID=5602855}, publisher={Routledge}, author={Clark-Carter, David and ProQuest (Firm)}, year={2019} }

 @book{Coolican\_ProQuest (Firm)\_2018a, address={Abingdon, Oxon}, edition={Seventh edition}, title={Research methods and statistics in psychology}, url={https://ebookcentral.proquest.com/lib/gla/detail.action?docID=5584239}, publisher={Routledge, Taylor & Francis Group}, author={Coolican, Hugh and ProQuest (Firm)}, year={2018} }

```
 @book{Coolican_ProQuest (Firm)_2018b, address={Abingdon, Oxon}, edition={Seventh
edition}, title={Research methods and statistics in psychology},
url={https://ebookcentral.proquest.com/lib/gla/detail.action?docID=5584239},
```
publisher={Routledge, Taylor & Francis Group}, author={Coolican, Hugh and ProQuest (Firm)}, year={2018} }

 @book{Coolican\_ProQuest (Firm)\_2018c, address={Abingdon, Oxon}, edition={Seventh edition }, title={Research methods and statistics in psychology}, url={https://ebookcentral.proquest.com/lib/gla/detail.action?docID=5584239}. publisher={Routledge, Taylor & Francis Group}, author={Coolican, Hugh and ProQuest (Firm)}, year={2018} }

 @book{Ebooks Corporation Limited\_2013a, address={Hoboken, New Jersey}, edition={5th edition}, title={Research methods and statistics in psychology}, url={http://GLA.eblib.com/patron/FullRecord.aspx?p=712852}, publisher={Taylor and Francis}, author={Ebooks Corporation Limited}, editor={Coolican, Hugh}, year={2013} }

 @book{Ebooks Corporation Limited\_2013b, address={Hoboken, New Jersey}, edition={5th edition}, title={Research methods and statistics in psychology}, url={http://GLA.eblib.com/patron/FullRecord.aspx?p=712852}, publisher={Taylor and Francis}, author={Ebooks Corporation Limited}, editor={Coolican, Hugh}, year={2013} }

 @book{Ebooks Corporation Limited\_2013c, address={Hoboken, New Jersey}, edition={5th edition}, title={Research methods and statistics in psychology}, url={http://GLA.eblib.com/patron/FullRecord.aspx?p=712852}, publisher={Taylor and Francis}, author={Ebooks Corporation Limited}, editor={Coolican, Hugh}, year={2013} }

 @book{Ebooks Corporation Limited\_2013d, address={Hoboken, New Jersey}, edition={5th edition}, title={Research methods and statistics in psychology}, url={http://GLA.eblib.com/patron/FullRecord.aspx?p=712852}, publisher={Taylor and Francis}, author={Ebooks Corporation Limited}, editor={Coolican, Hugh}, year={2013} }

 @book{Ebooks Corporation Limited\_2013e, address={Hoboken, New Jersey}, edition={5th edition}, title={Research methods and statistics in psychology}, url={http://GLA.eblib.com/patron/FullRecord.aspx?p=712852}, publisher={Taylor and Francis}, author={Ebooks Corporation Limited}, editor={Coolican, Hugh}, year={2013} }

 @book{Ebooks Corporation Limited\_2013f, address={Hoboken, New Jersey}, edition={5th edition}, title={Research methods and statistics in psychology}, url={http://GLA.eblib.com/patron/FullRecord.aspx?p=712852}, publisher={Taylor and Francis}, author={Ebooks Corporation Limited}, editor={Coolican, Hugh}, year={2013} }

 @book{Ebooks Corporation Limited\_2013g, address={Hoboken, New Jersey}, edition={5th edition}, title={Research methods and statistics in psychology}, url={http://GLA.eblib.com/patron/FullRecord.aspx?p=712852}, publisher={Taylor and Francis}, author={Ebooks Corporation Limited}, editor={Coolican, Hugh}, year={2013} }

@article{Eiko I. Fried, Jessica K. Flake\_2018, title={Measurement Matters},

volume= $\{31\}$ , url={https://www.psychologicalscience.org/observer/measurement-matters}, number={3}, journal={APS Observer}, author={Eiko I. Fried, Jessica K. Flake}, year={2018} }

 @article{Flake\_Pek\_Hehman\_2017, title={Construct Validation in Social and Personality Research}, volume={8}, DOI={10.1177/1948550617693063}, number={4}, journal={Social Psychological and Personality Science}, author={Flake, Jessica K. and Pek, Jolynn and Hehman, Eric}, year= $\{2017\}$ , month= $\{May\}$ , pages= $\{370-378\}$  }

 @article{Fried\_2017, title={The 52 symptoms of major depression: Lack of content overlap among seven common depression scales}, volume={208}, DOI={10.1016/j.jad.2016.10.019}, journal={Journal of Affective Disorders}, author= ${Fried, Eiko I.}$ , year= ${2017}$ , month= ${lan}, pages={191-197}$  }

 @article{Ganis\_Kievit\_2015a, title={A New Set of Three-Dimensional Shapes for Investigating Mental Rotation Processes: Validation Data and Stimulus Set}, volume={3}, DOI={10.5334/jopd.ai}, journal={Journal of Open Psychology Data}, author={Ganis, Giorgio and Kievit, Rogier}, year={2015}, month={Mar} }

 @article{Ganis\_Kievit\_2015b, title={A New Set of Three-Dimensional Shapes for Investigating Mental Rotation Processes: Validation Data and Stimulus Set}, volume={3}, DOI={10.5334/jopd.ai}, journal={Journal of Open Psychology Data}, author={Ganis, Giorgio and Kievit, Rogier}, year={2015}, month={Mar} }

 @article{Gernsbacher\_2018, title={Writing Empirical Articles: Transparency, Reproducibility, Clarity, and Memorability }, volume= $\{1\}$ , DOI={10.1177/2515245918754485}, number={3}, journal={Advances in Methods and Practices in Psychological Science}, author={Gernsbacher, Morton Ann}, year={2018}, month= ${Sep}$ , pages= ${403-414}$  }

 @book{Langdridge\_Hagger-Johnson\_Dawson Books\_2013, address={Harlow, Essex}, edition={3rd ed}, title={Introduction to research methods and data analysis in psychology},

url={https://www.dawsonera.com/guard/protected/dawson.jsp?name=https://idp.gla.ac.uk /shibboleth&dest=http://www.dawsonera.com/depp/reader/protected/external/Abstra ctView/S9780273756880}, publisher={Pearson}, author={Langdridge, Darren and Hagger-Johnson, Gareth and Dawson Books}, year={2013} }

 @article{McHugh\_2013, title={The Chi-square test of independence}, DOI={10.11613/BM.2013.018}, journal={Biochemia Medica}, author={McHugh, Mary L.}, year={2013}, pages={143–149} }

 $\omega$ book{Miller Haden, title={Statistical Analysis with The General Linear Model 1}, url={https://www.otago.ac.nz/psychology/otago039309.pdf}, author={Miller, Jeff and Haden, Patricia} }

 $\omega$ book{ Miller\_Haden, title={Statistical Analysis with The General Linear Model 1}, url={https://www.otago.ac.nz/psychology/otago039309.pdf}, author={Miller, Jeff and Haden, Patricia} }

 $\omega$ book{Miller Haden, title={Statistical Analysis with The General Linear Model 1},

url={https://www.otago.ac.nz/psychology/otago039309.pdf}, author={Miller, Jeff and Haden, Patricia} }

 @article{Munafò\_Nosek\_Bishop\_Button\_Chambers\_Percie du Sert Simonsohn Wagenmakers Ware Ioannidis 2017, title={A manifesto for reproducible science}, volume={1}, DOI={10.1038/s41562-016-0021}, number={1}, journal={Nature Human Behaviour}, author={Munafò, Marcus R. and Nosek, Brian A. and Bishop, Dorothy V. M. and Button, Katherine S. and Chambers, Christopher D. and Percie du Sert, Nathalie and Simonsohn, Uri and Wagenmakers, Eric-Jan and Ware, Jennifer J. and Ioannidis, John P. A.}, year={2017}, month={Jan} }

 @article{Paul C. Price, Rajiv S. Jhangiani, and I-Chant A. Chiang, title={Research Methods in Psychology}, url={https://opentextbc.ca/researchmethods/}, author={Paul C. Price, Rajiv S. Jhangiani, and I-Chant A. Chiang} }

 @misc{ProfessorParris\_2015, title={Factors Affecting Power - Effect size, Variability, Sample Size (Module 1 8 7) - YouTube}, url={https://www.youtube.com/watch?v=vXba59YLI9Q}, author={ProfessorParris}, year={2015} }

 @article{Sedgewick\_Flath\_Elias\_2017, title={Presenting Your Best Self(ie): The Influence of Gender on Vertical Orientation of Selfies on Tinder}, volume={8}, DOI={10.3389/fpsyg.2017.00604}, journal={Frontiers in Psychology}, author={Sedgewick, Jennifer R. and Flath, Meghan E. and Elias, Lorin J.}, year={2017},  $month = \{ Apr\}$  }

 @book{Walker\_Askews & Holts Library Services\_2010a, address={Basingstoke}, title={Research methods and statistics},

url={http://www.vlebooks.com/vleweb/product/openreader?id=GlasgowUni&isbn=978113 7013736}, publisher={Palgrave Macmillan}, author={Walker, Ian and Askews & Holts Library Services}, year={2010} }

 @book{Walker\_Askews & Holts Library Services\_2010b, address={Basingstoke}, title={Research methods and statistics},

url={http://www.vlebooks.com/vleweb/product/openreader?id=GlasgowUni&isbn=978113 7013736}, publisher={Palgrave Macmillan}, author={Walker, Ian and Askews & Holts Library Services}, year={2010} }

 @book{Walker\_Askews & Holts Library Services\_2010c, address={Basingstoke}, title={Research methods and statistics},

url={http://www.vlebooks.com/vleweb/product/openreader?id=GlasgowUni&isbn=978113 7013736}, publisher={Palgrave Macmillan}, author={Walker, Ian and Askews & Holts Library Services}, year={2010} }

 @book{Walker\_Askews & Holts Library Services\_2010d, address={Basingstoke}, title={Research methods and statistics},

url={http://www.vlebooks.com/vleweb/product/openreader?id=GlasgowUni&isbn=978113 7013736}, publisher={Palgrave Macmillan}, author={Walker, Ian and Askews & Holts Library Services}, year={2010} }

 @article{Ziori\_Dienes\_2015, title={Facial beauty affects implicit and explicit learning of men and women differently }, volume= $\{6\}$ , DOI= $\{10.3389/fpsyq.2015.01124\}$ ,

journal={Frontiers in Psychology}, author={Ziori, Eleni and Dienes, Zoltán},  $year={2015}$ , month={Aug} }

 @misc{Learning Statistics With R by Danielle Navarro, url={http://compcogscisydney.org/learning-statistics-with-r/} }

 @misc{Chapter 7: Nonexperimental Research – Research Methods in Psychology, url={https://opentextbc.ca/researchmethods/part/nonexperimental-research/} }

@misc{Chapter 8: Research methods and statistics,

url={http://reader.vlebooks.com/reader/open?accId=10143&cite=1&isbn=9781 137013736&maxCopy=26&maxPrint=26&mmLimit=0&notes=1&amp ;pageLimit=0&shareLink=%2F%2FWWW.VLEBOOKS.COM%2FVLEWEB%2FPRODUCT% 2FINDEX%2F920428&startPage=0&timestamp=2018-10-04T12%3A35%3A41&a mp;userId=537812&watermark=++++++++++++++++++++++++++++++GL ASGOWUNI%2FSTZCV0JTZWHVVZEZBWVJBVF2EXZXVJBEN2VJPQ++++++++++++++++ ++++++++++++++&token=jCc5ssi5CbMev4rbt92jt6XAsN8%3d} }

 @misc{The Datasaurus Dozen - Same Stats, Different Graphs: Generating Datasets with Varied Appearance and Identical Statistics through Simulated Annealing | Autodesk Research, url={https://www.autodeskresearch.com/publications/samestats} }

@misc{R for Data Science, url={http://r4ds.had.co.nz/data-visualisation.html} }

 @misc{General Ggplot2 Tips – The R Graph Gallery, url={https://www.r-graph-gallery.com/portfolio/ggplot2-package/} }

@misc{Read: Research methods and statistics,

url={http://reader.vlebooks.com/reader/open?accId=10143&cite=1&isbn=9781 137013736&maxCopy=26&maxPrint=26&mmLimit=0&notes=1&amp ;pageLimit=0&shareLink=%2F%2FWWW.VLEBOOKS.COM%2FVLEWEB%2FPRODUCT% 2FINDEX%2F920428&startPage=0&timestamp=2018-10-08T00%3A54%3A20&a mp;userId=537812&watermark=++++++++++++++++++++++++++++++GL ASGOWUNI%2FSTZCV0JTZWHVVZEZBWVJBVF2EXZXVJBEN2VJPQ++++++++++++++++ ++++++++++++++&token=s8gojVy%2bQCIDKKc1dc2XhVluj2E%3d} }

 @misc{Effect Size for Chi-square Test | Real Statistics Using Excel, url={http://www.real-statistics.com/chi-square-and-f-distributions/effect-size-chi-square/} }

 @misc{(100) Chi-square distribution introduction | Probability and Statistics | Khan Academy - YouTube, url={https://www.youtube.com/watch?v=dXB3cUGnaxQ} }

 @misc{(100) Pearson's chi square test (goodness of fit) | Probability and Statistics | Khan Academy - YouTube, url={https://www.youtube.com/watch?v=2QeDRsxSF9M&t=17s} }

 @misc{Miller\_Haden\_2013\_GLM.pdf - Google Drive, url={https://drive.google.com/file/d/0B1fyuTuvj3YoaFdUR3FZaXNuNXc/view} }

 @misc{Understanding and Interpreting Correlations - an Interactive Visualization, url={http://rpsychologist.com/d3/correlation/} }

 @misc{Learning Statistics With R by Danielle Navarro, url={http://compcogscisydney.org/learning-statistics-with-r/} }

 @misc{Miller\_Haden\_2013\_GLM.pdf - Google Drive, url={https://drive.google.com/file/d/0B1fyuTuvj3YoaFdUR3FZaXNuNXc/view} }

@misc{Six measurement myths,

url={https://www.apa.org/science/about/psa/2018/10/measurement-myths.aspx} }

 @misc{Internal Validity Tutorial, url={https://psych.athabascau.ca/open/validity/index.php} }

@misc{Read: Research methods and statistics,

url={http://reader.vlebooks.com/reader/open?accId=10143&cite=1&isbn=9781 137013736&maxCopy=26&maxPrint=26&mmLimit=0&notes=1&amp ;pageLimit=0&shareLink=%2F%2FWWW.VLEBOOKS.COM%2FVLEWEB%2FPRODUCT% 2FINDEX%2F920428&startPage=0&timestamp=2018-11-24T09%3A50%3A02&a mp;userId=537812&watermark=++++++++++++++++++++++++++++++GL ASGOWUNI%2FSTZCV0JTZWHVVZEZBWVJBVF2EXZXVJBEN2VJPQ++++++++++++++++ ++++++++++++++&token=GFX5h%2fwC%2bO9lkozHMGQUZCjNaFI%3d} }

 @misc{Chapter 6: Experimental Research – Research Methods in Psychology, url={https://opentextbc.ca/researchmethods/part/experimental-research/} }

@misc{Read: Research methods and statistics,

url={http://reader.ylebooks.com/reader/open?accId=10143&amp:cite=1&amp:isbn=9781 137013736&amp:maxCopy=26&amp:maxPrint=26&amp:mmLimit=0&amp:notes=1&amp ;pageLimit=0&shareLink=%2F%2FWWW.VLEBOOKS.COM%2FVLEWEB%2FPRODUCT% 2FINDEX%2F920428&startPage=0&timestamp=2018-11-24T10%3A34%3A20&a mp;userId=537812&watermark=++++++++++++++++++++++++++++++GL ASGOWUNI%2FSTZCV0JTZWHVVZEZBWVJBVF2EXZXVJBEN2VJPQ++++++++++++++++ ++++++++++++++&token=n8Yt%2bNE9KvElOKuvoOsL%2fIaPSCU%3d} }

@misc{Learning Statistics with R, url={http://compcogscisydney.org/lsr/lsr-0.6.pdf} }

@misc{Read: Research methods and statistics,

url={http://reader.ylebooks.com/reader/open?accId=10143&amp:cite=1&amp:isbn=9781 137013736&maxCopy=26&maxPrint=26&mmLimit=0&notes=1&amp ;pageLimit=0&shareLink=%2F%2FWWW.VLEBOOKS.COM%2FVLEWEB%2FPRODUCT% 2FINDEX%2F920428&startPage=0&timestamp=2018-12-02T14%3A20%3A14&a mp;userId=537812&watermark=++++++++++++++++++++++++++++++GL ASGOWUNI%2FSTZCV0JTZWHVVZEZBWVJBVF2EXZXVJBEN2VJPQ++++++++++++++++ ++++++++++++++&token=YzaNYOv0pWWKgCpiG2DkcYbIeMU%3d} }

 @misc{T-Distribution, url={http://statweb.stanford.edu/~naras/jsm/TDensity/TDensity.html} }

 @misc{The t-distribution: a key statistical concept discovered by a beer brewery, url={https://medium.freecodecamp.org/the-t-distribution-a-key-statistical-concept-discove red-by-a-beer-brewery-dbfdc693184} }

@misc{The 20% Statistician: Always use Welch's t-test instead of Student's t-test,

```
url={http://daniellakens.blogspot.com/2015/01/always-use-welchs-t-test-instead-of.html}
}
```
 @misc{Answering questions with data, url={https://crumplab.github.io/statistics/t-tests.html} }

 @misc{The Multiple Comparisons Problem - YouTube, url={https://www.youtube.com/watch?v=dzi1CSvzCoU} }

 @misc{Main effects & interactions - YouTube, url={https://www.youtube.com/watch?v=OE46w0RqmQA} }

 @misc{Repeated-Measures ANOVA - YouTube, url={https://www.youtube.com/watch?v=VPB3xrsFl4o} }

 @misc{BishopBlog: ANOVA, t-tests and regression: different ways of showing the same thing, url={http://deevybee.blogspot.com/2017/11/anova-t-tests-and-regression-different.html?m  $=1$ } }

 @misc{Introduction to Two Way ANOVA (Factorial Analysis) - YouTube, url={https://www.youtube.com/watch?v=lZFmFuZGQTk&list=PLWtoq-EhUJe2TjJYfZUQtuq7 a0dQCnOWp&index=1} }

 @misc{Non-parametric stats YouTube playlist, url={https://www.youtube.com/watch?v=YpG2MlulP\_o&list=PLMGjq7JynlJnNjSSNYi2HKW8 ZTM9PM4kW} }

 @misc{The Power Dialogues | pigee, url={https://pigee.wordpress.com/2016/09/13/the-power-dialogues/} }

@misc{Navarro, url={http://compcogscisydney.org/lsr/lsr-0.6.pdf} }

 @misc{Basics of research paper writing and publishing, url={http://dbis.rwth-aachen.de/~derntl/papers/misc/paperwriting.pdf} }

 @misc{Chapter 11: Presenting Your Research – Research Methods in Psychology, url={https://opentextbc.ca/researchmethods/part/presenting-your-research/} }

 @misc{Expressing Your Results – Research Methods in Psychology, url={https://opentextbc.ca/researchmethods/chapter/expressing-your-results/} }